## **MIPS Control Flow**

### 1) What are the instructions to branch on each of the following conditions?

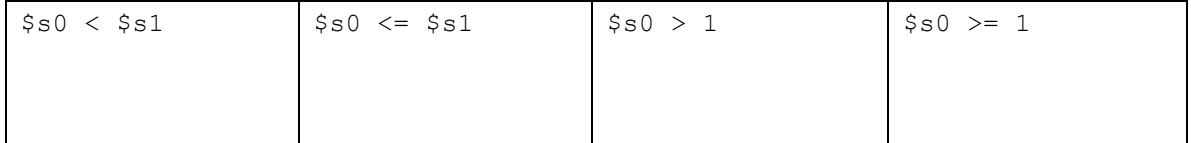

# 2) Complete the MIPS so that it flows like the C.

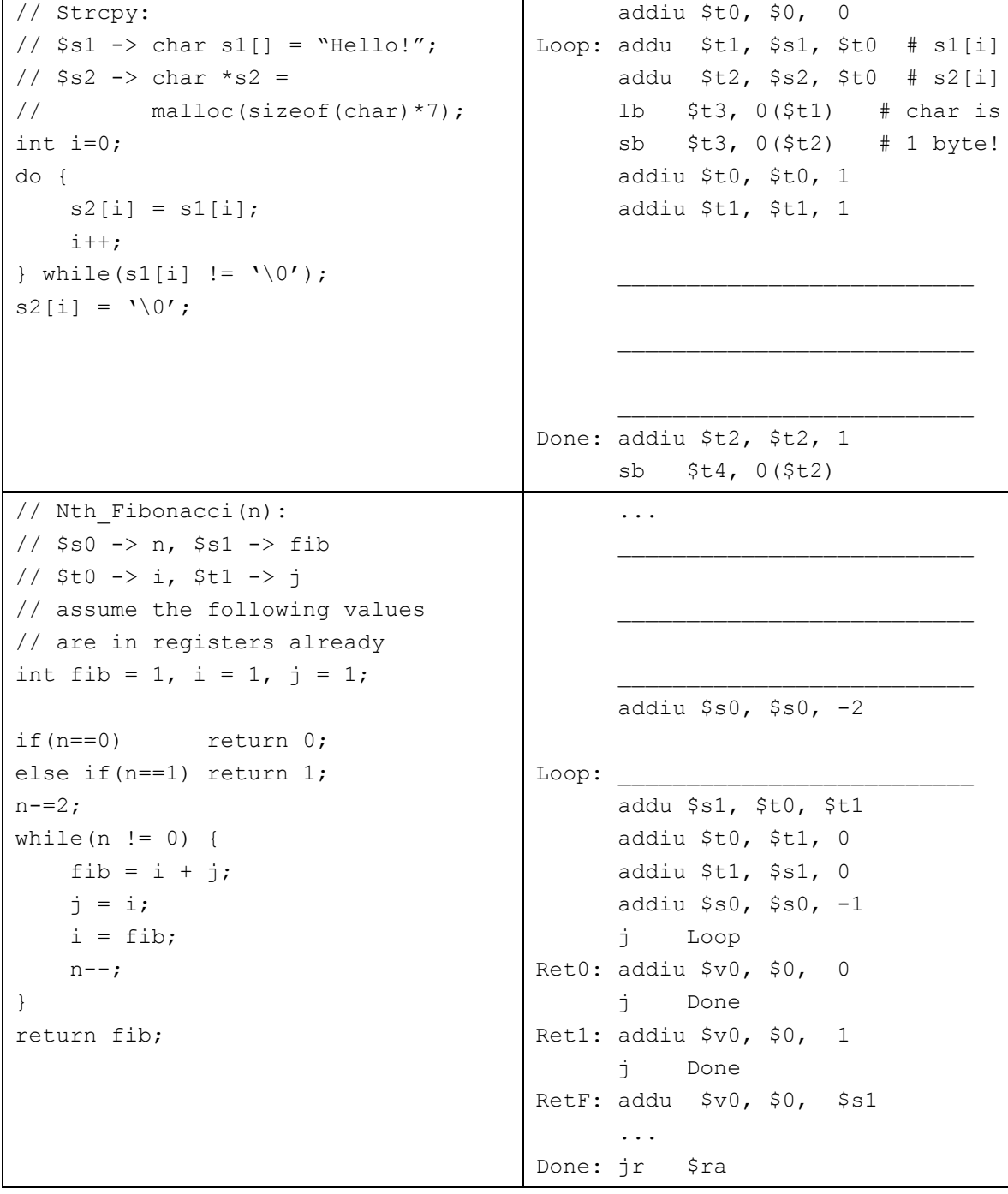

## **Instruction Formats**

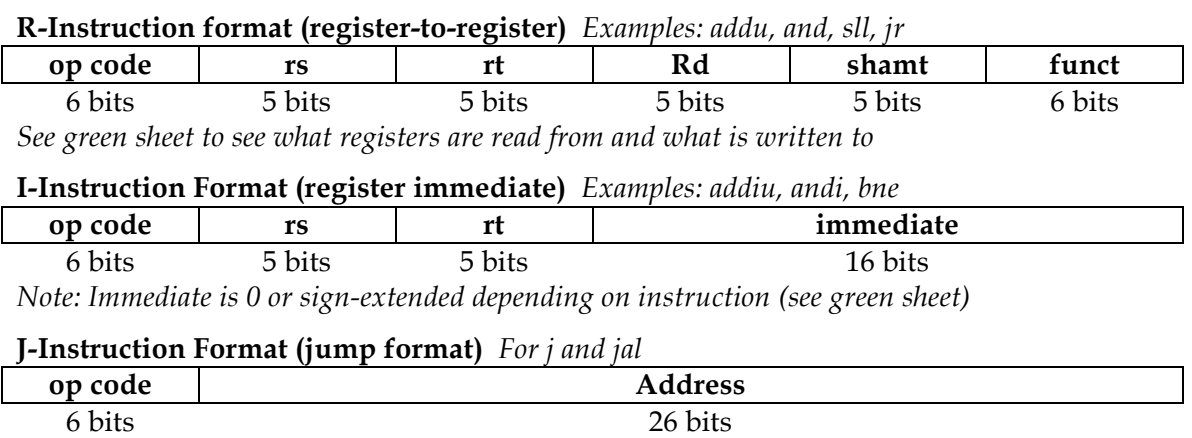

KEY: An instruction is R-Format if the opcode is 0. If the opcode is 2 or 3, it is J-format. Otherwise, it is I-format. Different R-format instructions are determined by the "funct".

1. How many total possible instructions can we represent with this format?

2. What could we do to increase the number of possible instructions?

#### **MIPS Addressing Modes**

3. You need to jump to an instruction that  $2^28 + 4$  bytes higher than the current PC. How do you do it? (HINT: you need multiple instructions)

4. You now need to branch to an instruction  $2^{\wedge}17 + 4$  bytes higher than the current PC, when \$t0 equals 0. Assume that we're not jumping to a new 2^28 byte block. Write MIPS to do this.

5. Given the following MIPS code (and instruction addresses), fill in the blank fields for the following instructions (you'll need your green sheet!):

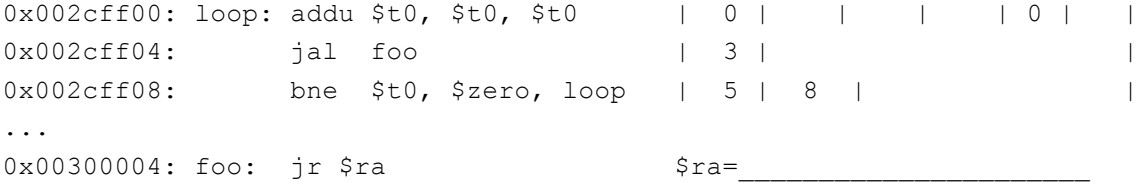

6. What instruction is 0x00008A03?